isdentBounty.com III Semester LL.M. Examination, December 2012 **INSURANCE LAW (Spl. Paper - 6)** Duration: 3 Hours Max. Marks: 80 **Instructions: 1. Answer all the 5 questions.** 2. Figures to the right indicate marks. Marks: 10 Q. No. 1. (a) Explain the nature and kinds of Insurance Contracts.  $OR$ Examine the concept of "risk", its commencement and duration with reference to contract. Marks: 6 (b) Write a note on : Double Insurance. **OR** The Insurance Act, 1938. Q. No. 2. (a) Examine the procedure for "settlement of claims and payment Marks: 10 of money" under life policy. **OR** Explain the events that can be insured under life insurance contract. Marks: 6 (b) Write a note on : Persons entitled to payment under life insurance.  $OR$ Circumstances affecting the risk under life insurance.

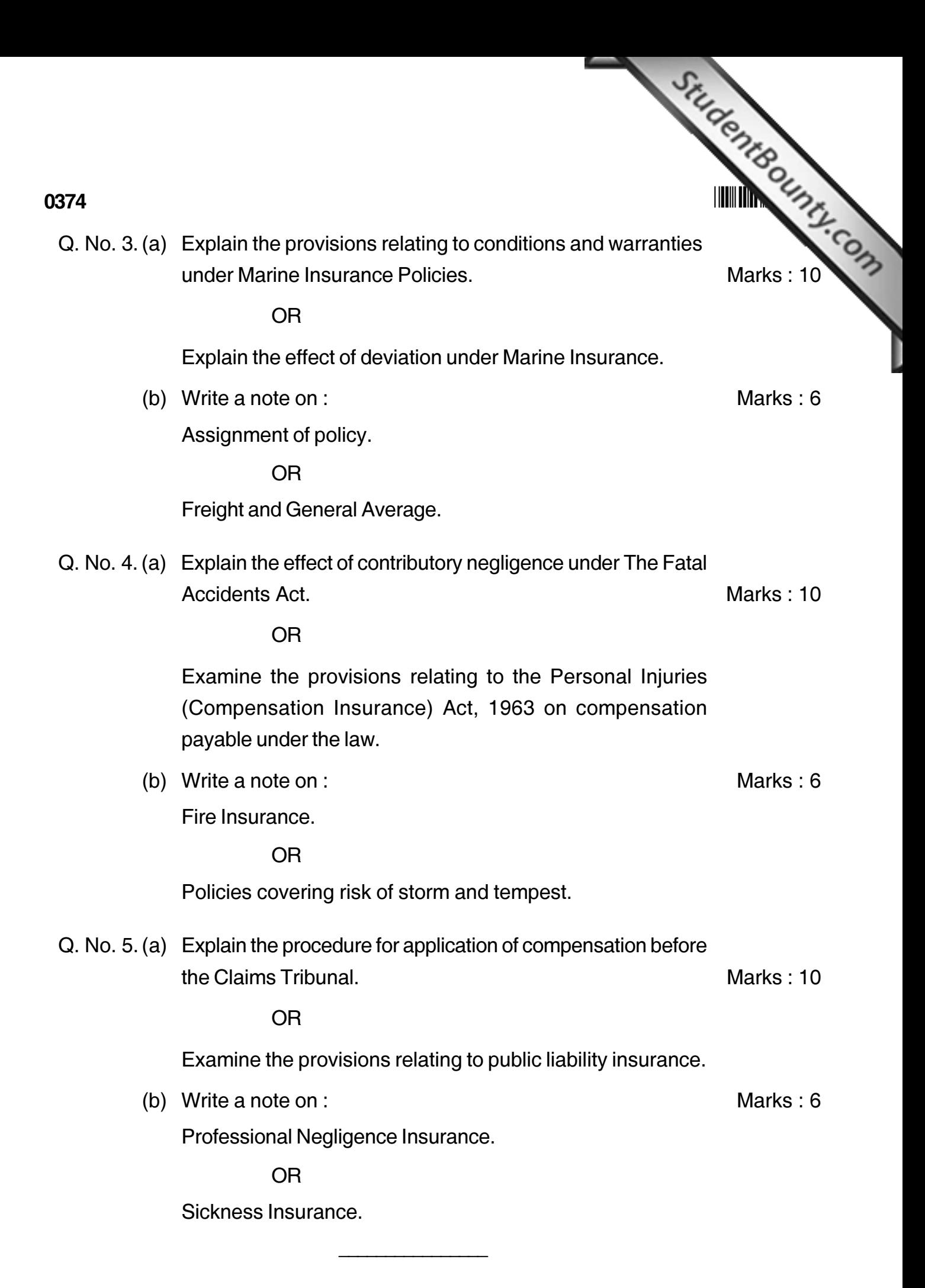

www.StudentBounty.com